#### <<Autodesk Inventor Pr>>

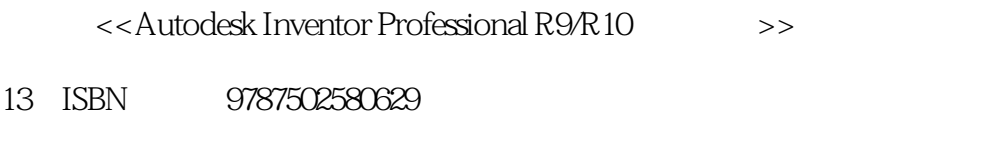

10 ISBN 750258062X

出版时间:2006-1

页数:511

814000

extended by PDF and the PDF

http://www.tushu007.com

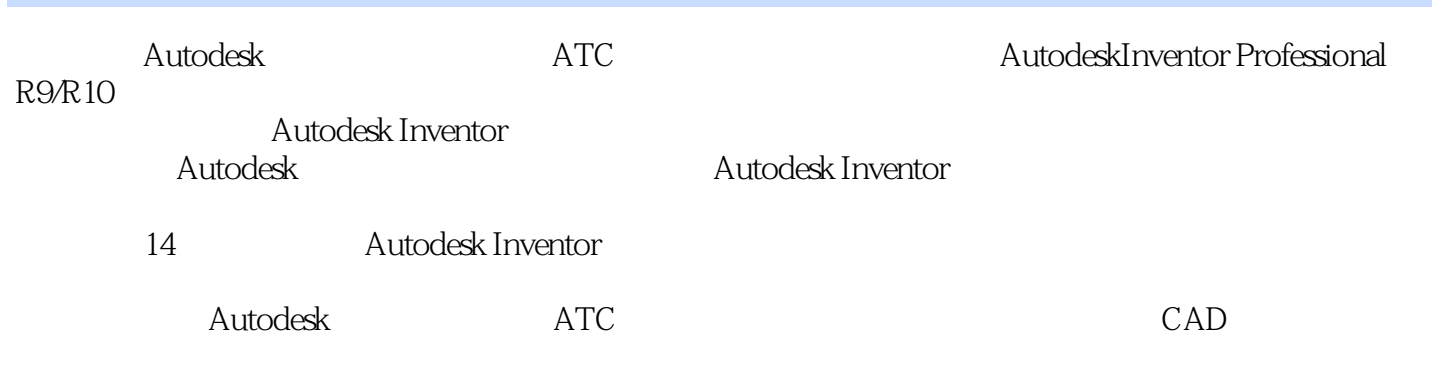

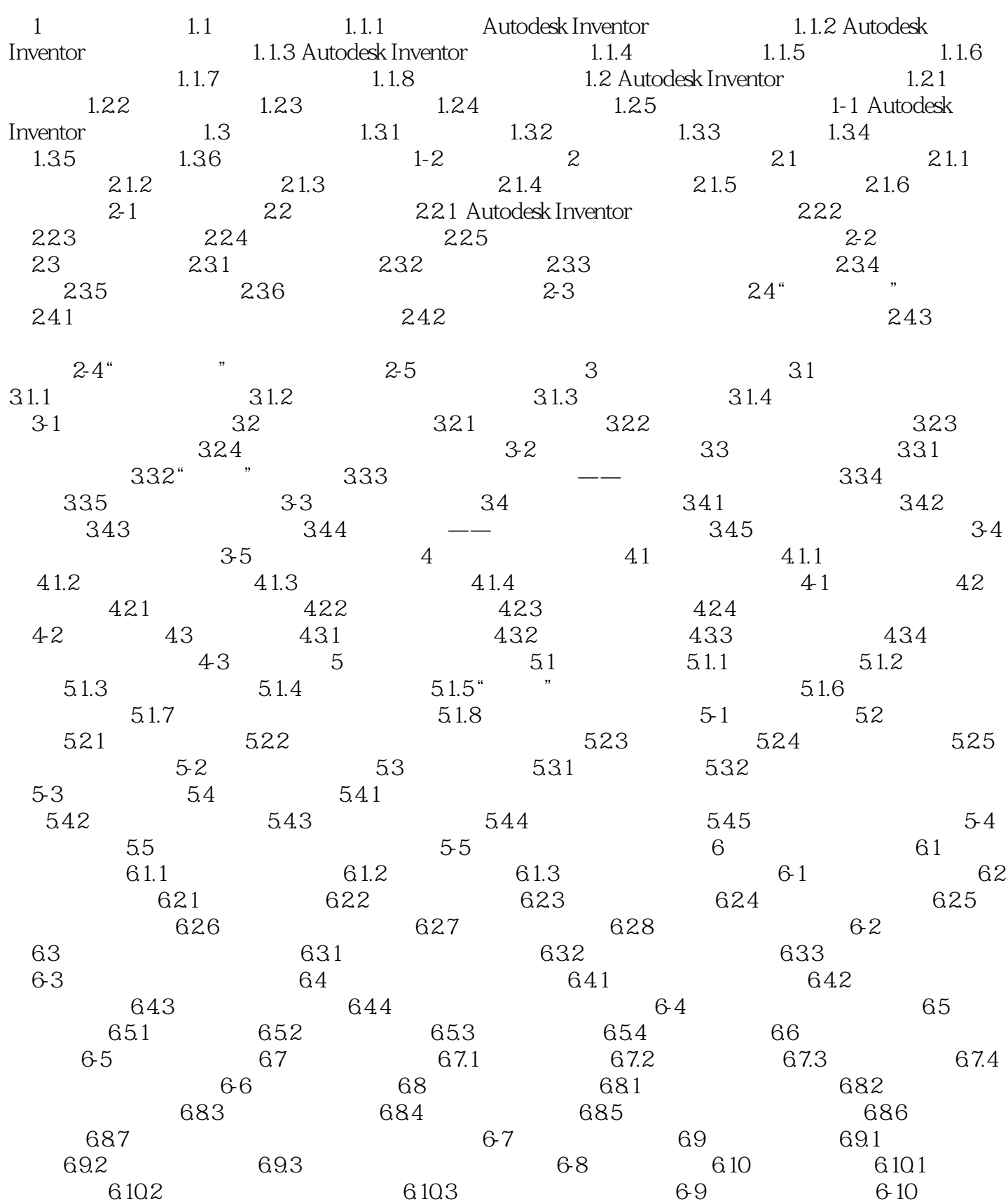

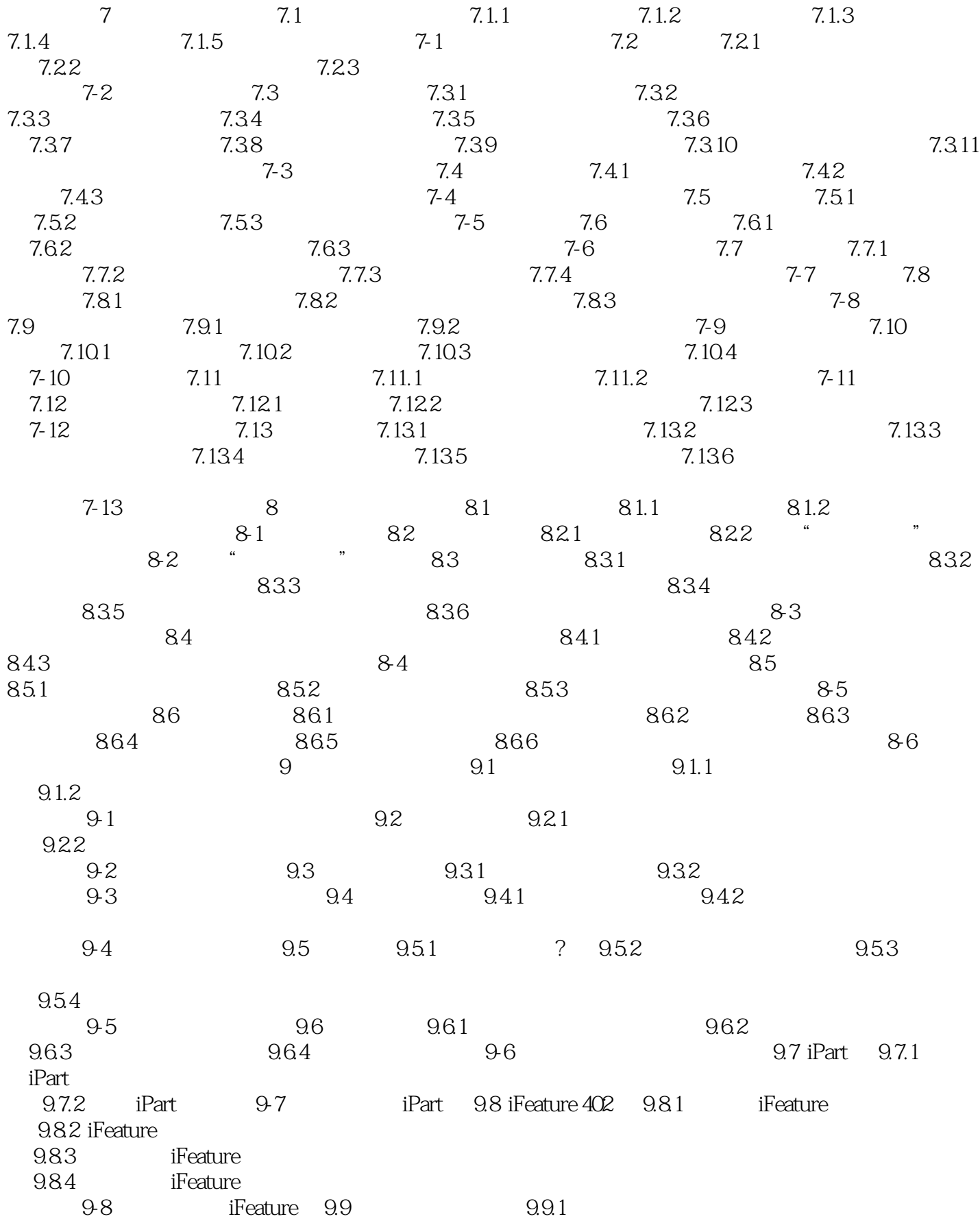

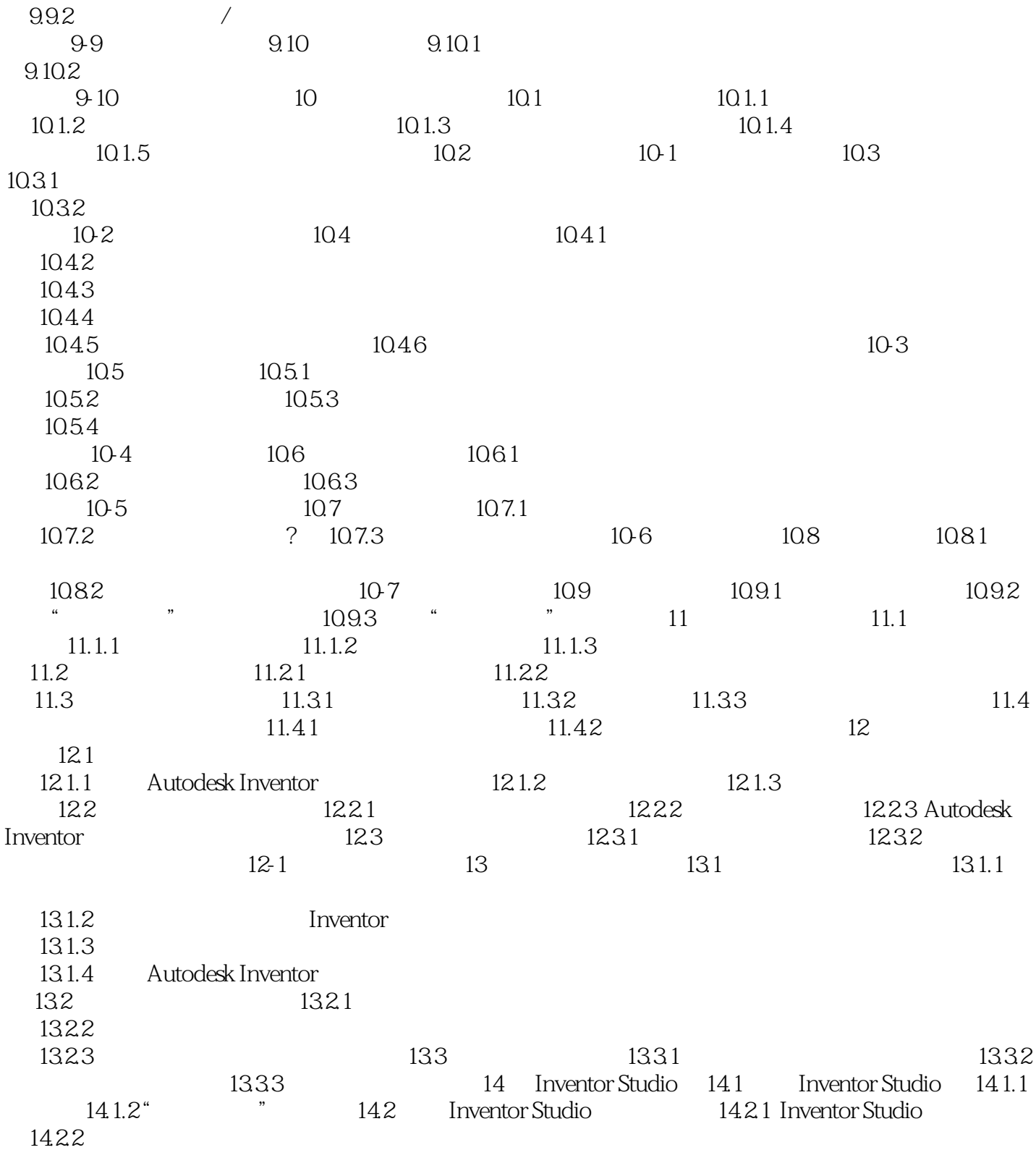

### <<Autodesk Inventor Pr>>

本站所提供下载的PDF图书仅提供预览和简介,请支持正版图书。

更多资源请访问:http://www.tushu007.com